## **Contenidos**

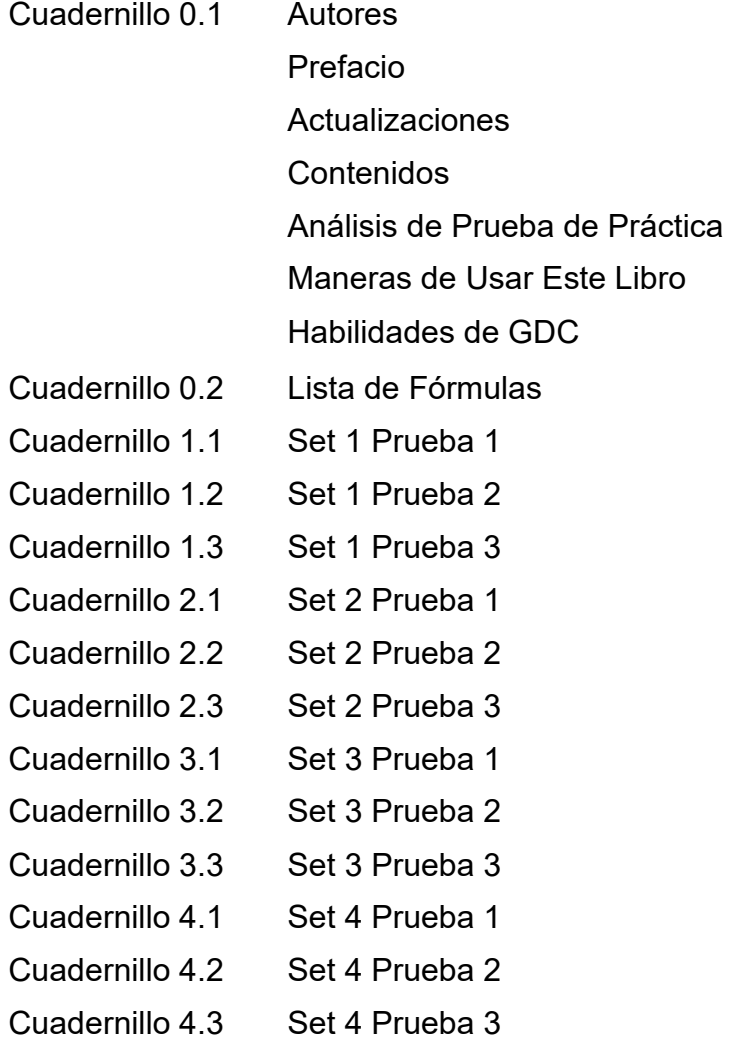

La página de soluciones de este libro

[https://www.seprodstore.com/](http://www.seprodstore.com/)ibaihlpapermaterial-esp O

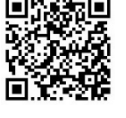

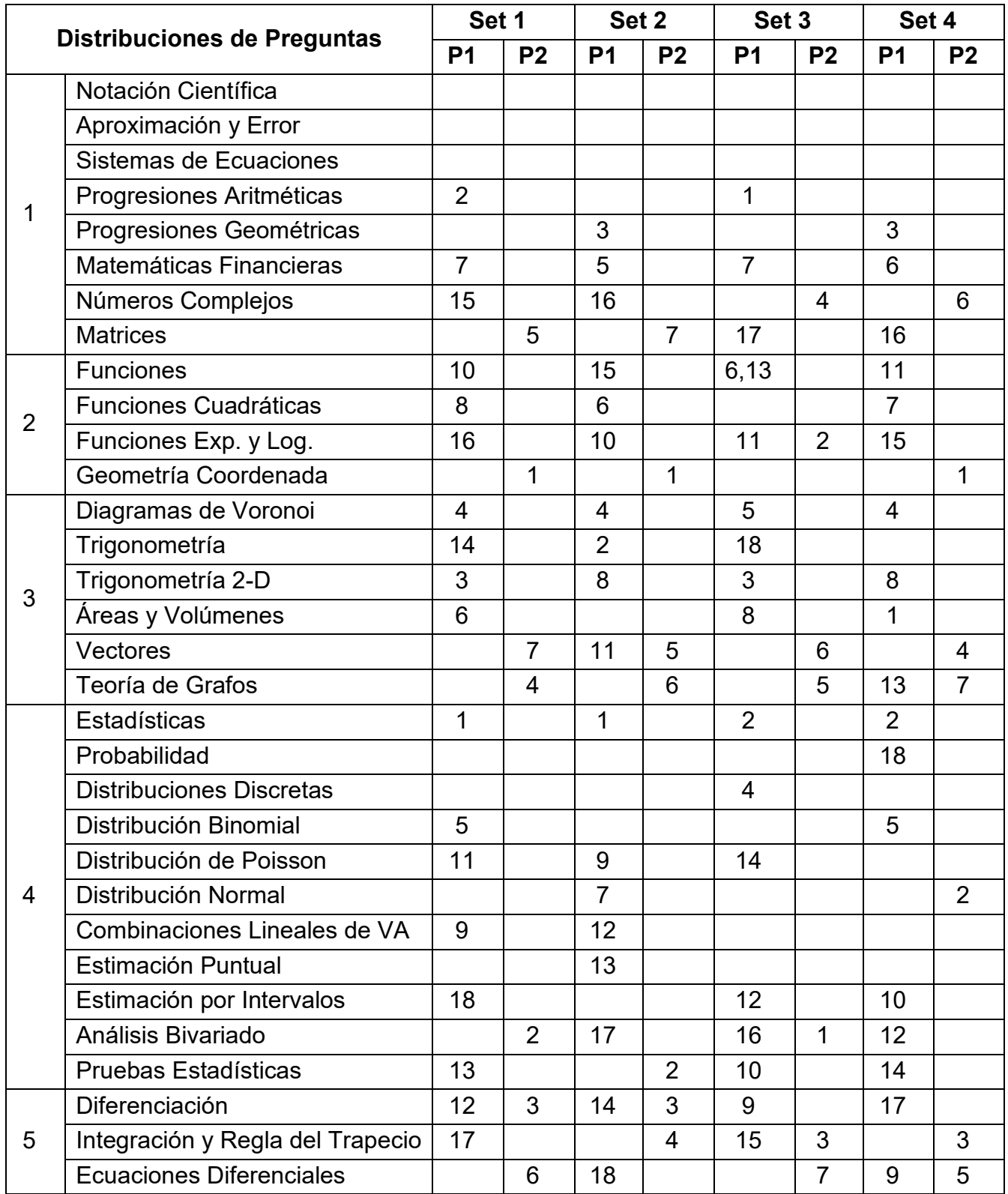

# **Lista de Fórmulas de Aplicaciones e Interpretación Nivel Superior para las Matemáticas del PD del IB**

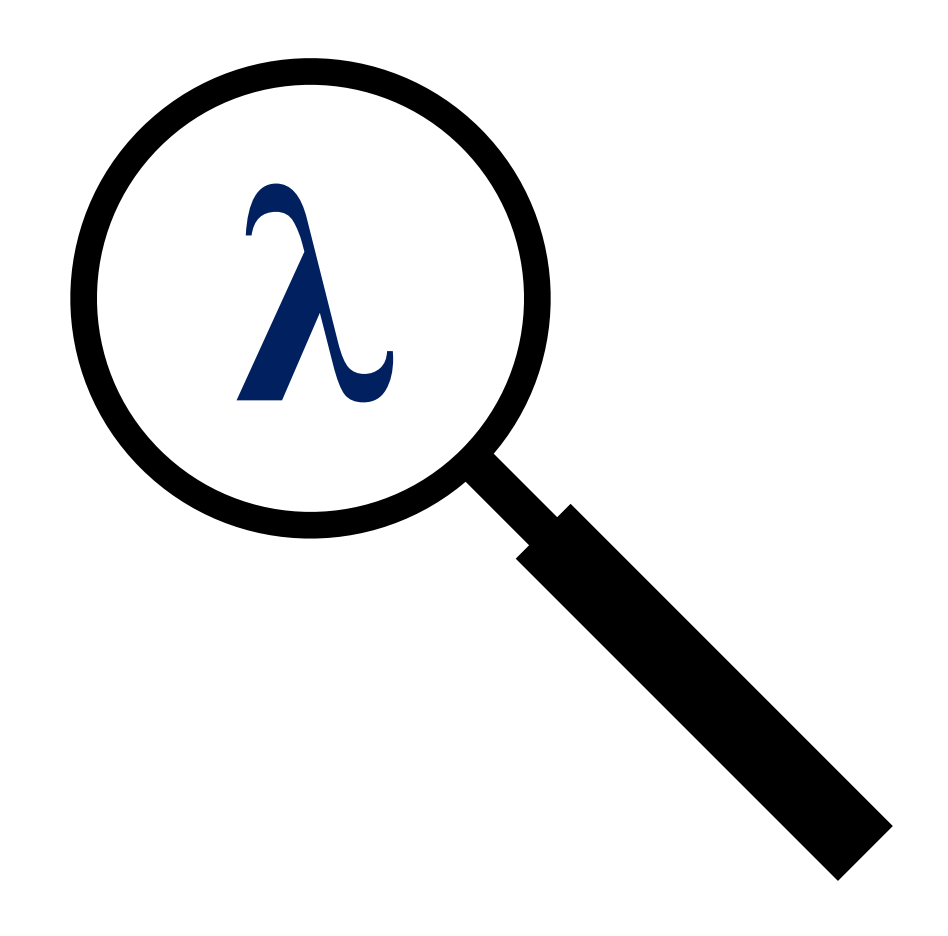

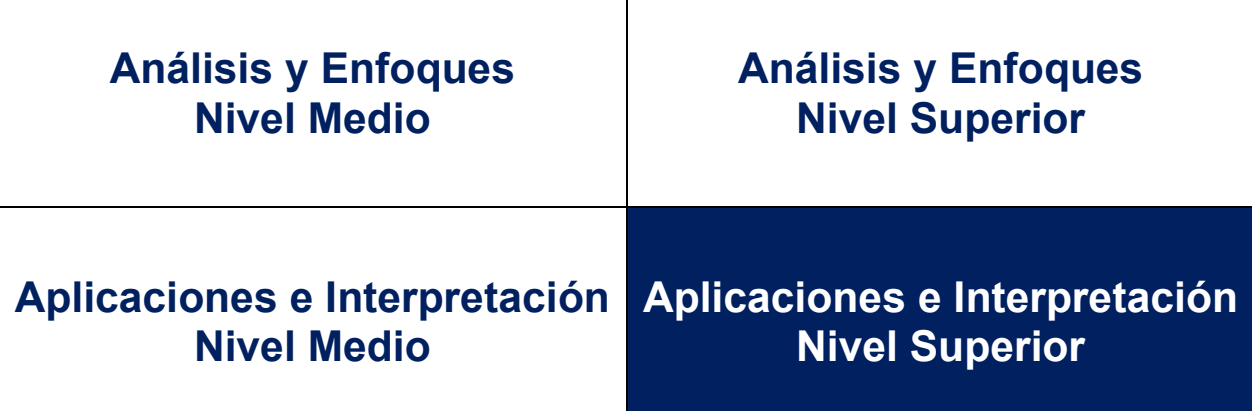

Τ

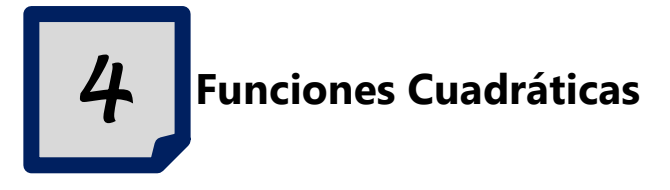

Forma general  $y = ax^2 + bx + c$ , donde  $a \ne 0$ :

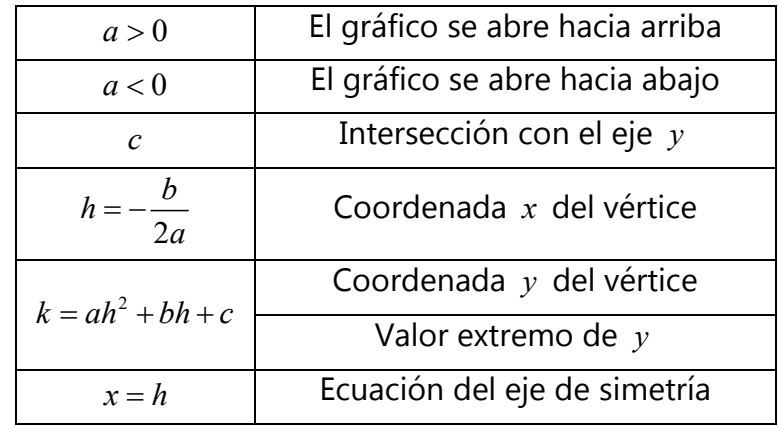

#### $\checkmark$  Otras formas:

- 1.  $y = a(x-h)^2 + k$  : Forma vértice
- 2.  $y = a(x p)(x q)$ : Forma factorizada con *p* y *q*, puntos de intersección con el eje *x*

$$
h = -\frac{b}{2a} = \frac{p+q}{2}
$$

 $\checkmark$  Las intersecciones con el eje *x* de la función cuadrática  $y = ax^2 + bx + c$  son las raíces de la ecuación cuadrática correspondiente a  $ax^2 + bx + c = 0$ 

## *5* **Funciones Exponenciales y Logarítmicas**

- $y = a^x$ : Función exponencial de base  $a \ne 1$
- $\sqrt{y} = \log_a x$ : Función logarítmica de base  $a > 0$
- $\checkmark$  $y = \log x = \log_{10} x$ : Función logarítmica común
- $\sqrt{y} = \ln x = \log_e x$ : Función logarítmica neperiano, donde *e* = 2,71828... es un número exponencial

#### **Su Prueba de Práctica – AI NS para las Matemáticas del PD del IB**

 $\checkmark$  Propriedades de las gráficas de  $v = a^x$ :

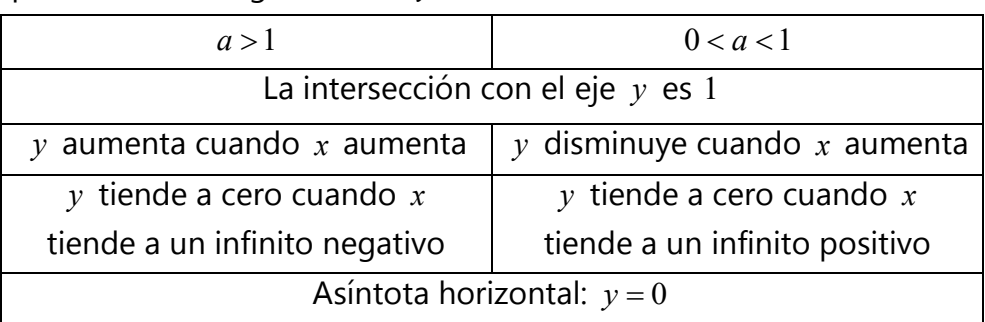

 $\checkmark$  Leys de logarítmica, donde *a*, *b*, *c*, *p*, *q*, *x* > 0:

1. 
$$
x = a^y \Leftrightarrow y = \log_a x
$$

- 2.  $\log_a 1 = 0$
- 3.  $\log_a a = 1$
- 4.  $\log_a p + \log_a q = \log_a pq$

5. 
$$
\log_a p - \log_a q = \log_a \frac{p}{q}
$$

$$
6. \qquad \log_a p^n = n \log_a p
$$

7. 
$$
\log_b a = \frac{\log_c a}{\log_c b}
$$

*√ f*(*x*) =  $\frac{L}{1 + Ce^{-kx}}$ : Función logística, donde *L*, *C* y *k* son constantes positivas

#### $\checkmark$  Modelo semilogarítmico:

- 1.  $y = k \cdot a^x \Leftrightarrow \ln y = (\ln a) x + \ln k$  : Modelo semilogarítmico
- 2. ln *a* : Gradiente de la gráfica de la línea recta en el plano ln *y-x*
- 3. ln *k* : Punto de corte vertical de la gráfica de la línea recta en el plano  $\ln y - x$
- Modelo log-log:
	- 1.  $y = k \cdot x^n \Leftrightarrow \ln y = n \ln x + \ln k$  : Modelo log-log
	- 2.  $n:$  Gradiente de la gráfica de la línea recta en el plano  $\ln y$ - $\ln x$
	- 3. ln *k* : Punto de corte vertical de la gráfica de la línea recta en el plano  $ln y$  - $ln x$

# *17* **Vectores**

Terminologías de vectores:

 $\overrightarrow{AB}$ : Vector de longitud AB con punto inicial A y punto terminal B

 $\vec{\rm OP}$ : Vector de posición de P, donde O es el origen

 $\overrightarrow{\rm AB}\vert$ : Magnitud (distancia) de  $\overrightarrow{\rm AB}$ 

$$
\hat{\mathbf{v}} = \frac{1}{|\mathbf{v}|} \mathbf{v} : \text{Vector unitario paralelo a } \mathbf{v}, \text{con } |\hat{\mathbf{v}}| = 1
$$

- **0** : Vector cero
- **i** : Vector unitario a lo largo del eje *x* positivo
- **j**: Vector unitario a lo largo del eje *y* positivo
- **k** : Vector unitario a lo largo del eje *z* positivo
- $\checkmark$  Un vector **v** se puede expresar como  $\mathbf{v} = v_1 \mathbf{i} + v_2 \mathbf{j} + v_3 \mathbf{k}$  o 1 2 3 *v v*  $=\begin{pmatrix} v_1 \\ v_2 \\ v_3 \end{pmatrix}$ **v**
- $\checkmark$  Propiedades de los vectores:

1. 
$$
\overrightarrow{AB} = \overrightarrow{OB} - \overrightarrow{OA}
$$

- 2. 1 |  $v_1$  |  $u_1 - v_1$ 2 2 22 3)  $\binom{v_3}{3}$   $\binom{u_3-v_3}{3}$  $u_1$   $(v_1)$   $(u_1 \pm v_2)$  $u_2 \pm v_2 = u_2 \pm v$  $u_3$   $\left(v_3\right)$   $\left(u_3\pm v\right)$  $\begin{pmatrix} u_1 \\ v_1 \end{pmatrix}$   $\begin{pmatrix} v_1 \\ v_1 \end{pmatrix}$   $\begin{pmatrix} u_1 \pm v_1 \\ u_1 \pm v_1 \end{pmatrix}$  $\left| \begin{array}{c} u_1 \\ u_2 \end{array} \right| \pm \left| \begin{array}{c} v_1 \\ v_2 \end{array} \right| = \left| \begin{array}{c} u_1 + v_2 \\ u_2 + v_2 \end{array} \right|$  $\left\lfloor u_3 \right\rfloor \left\lfloor v_3 \right\rfloor \left\lfloor u_3 \pm v_3 \right\rfloor$
- 3. **v** y *k***v** están en la misma dirección si *k* > 0
- 4. **v** y *k***v** están en la dirección opuesta si *k* < 0

5. 
$$
k\begin{pmatrix}v_1\\v_2\\v_3\end{pmatrix} = \begin{pmatrix}kv_1\\kv_2\\kv_3\end{pmatrix}
$$

 Propiedades del producto escalar **u v**⋅ de 1 2 3 *u u*  $=\begin{pmatrix} u_1 \\ u_2 \\ u_3 \end{pmatrix}$  $\mathbf{u} = \begin{array}{c|c} u_2 & y \end{array}$ 1 2 3 *v v*  $=\begin{pmatrix} v_1 \\ v_2 \\ v_3 \end{pmatrix}$  $\mathbf{v} = \nvert v_2 \nvert$  donde  $\theta$  es el

ángulo entre **u** y **v** :

1. 
$$
\mathbf{u} \cdot \mathbf{v} = u_1 v_1 + u_2 v_2 + u_3 v_3 = |\mathbf{u}||\mathbf{v}|\cos\theta
$$

- 2.  $\mathbf{i} \cdot \mathbf{i} = \mathbf{j} \cdot \mathbf{j} = \mathbf{k} \cdot \mathbf{k} = 1$
- 3.  $\mathbf{i} \cdot \mathbf{j} = \mathbf{j} \cdot \mathbf{k} = \mathbf{k} \cdot \mathbf{i} = 0$
- 4. **u** y **v** están en la misma dirección si  $\mathbf{u} \cdot \mathbf{v} = |\mathbf{u}||\mathbf{v}|$
- 5. **u** y v están en la dirección opuesta si **u** ⋅ v = − |**u**||v|
- 6. **u** y **v** son perpendiculares si  $\mathbf{u} \cdot \mathbf{v} = 0$
- 7.  $\mathbf{u} \cdot \mathbf{v} = \mathbf{v} \cdot \mathbf{u}$
- 8.  $\mathbf{u} \cdot \mathbf{u} = |\mathbf{u}|^2$

 $\checkmark$  Propiedades del producto vectorial  $\mathbf{u} \times \mathbf{v}$  de 1 2 3 *u u*  $=\begin{pmatrix} u_1 \\ u_2 \\ u_3 \end{pmatrix}$  $\mathbf{u} = \begin{vmatrix} u_2 \end{vmatrix}$  y 1 2 3 *v v*  $=\begin{pmatrix} v_1 \\ v_2 \\ v_3 \end{pmatrix}$  $\mathbf{v} = \nvert v_2 \nvert$  donde  $\theta$  es el

ángulo entre **u** y **v** :

1. 
$$
\mathbf{u} \times \mathbf{v} = \begin{pmatrix} u_2 v_3 - u_3 v_2 \\ u_3 v_1 - u_1 v_3 \\ u_1 v_2 - u_2 v_1 \end{pmatrix} = |\mathbf{u}| |\mathbf{v}| \operatorname{sen} \theta \hat{\mathbf{n}}, \text{ donde } \hat{\mathbf{n}} / ((\mathbf{u} \times \mathbf{v}))
$$

2. 
$$
i \times i = j \times j = k \times k = 0
$$

3. 
$$
i \times j = k
$$
,  $j \times k = i$  y  $k \times i = j$ 

4. 
$$
j\times i = -k, k\times j = -i \text{ }y \text{ }i\times k = -j
$$

- 5. **u** y **v** son paralelos si  $\mathbf{u} \times \mathbf{v} = 0$
- 6. **u** y **v** son perpendiculares si  $|\mathbf{u} \times \mathbf{v}| = |\mathbf{u}||\mathbf{v}|$

7. 
$$
\mathbf{u} \times \mathbf{v} = -(\mathbf{v} \times \mathbf{u})
$$

 $\checkmark$  El área del paralelogramo con lados adyacentes  $\overrightarrow{AB}$  y  $\overrightarrow{AD}$  es  $\overrightarrow{AB} \times \overrightarrow{AD}$ 

$$
\checkmark
$$
 El área del triángulo con lados adyacentes  $\overrightarrow{AB}$  y  $\overrightarrow{AD}$  es  $\frac{1}{2} \begin{vmatrix} \overrightarrow{AB} \times \overrightarrow{AD} \end{vmatrix}$ 

## **Aplicaciones e Interpretación Nivel Superior para las Matemáticas del PD del IB Prueba de Práctica Set 1 – Prueba 1 (120 Minutos)**

### **Libro de Preguntas – Respuestas**

#### **Instrucciones**

- **1.** Conteste **TODAS** las preguntas. Escriba sus respuestas en los espacios provistos por este Libro de Preguntas - Respuestas.
- **2.** Es necesario usar una calculadora de pantalla gráfica.
- **3.** Se le sugiere preparar un folleto de fórmulas de Aplicaciones e Interpretación para las Matemáticas del PD del IB cuando intente responder las preguntas.
- **4.** Se entregarán las hojas de respuestas y papeles gráficos adicionales a pedido.
- **5.** Salvo que se indique lo contrario, **TODO** el trabajo debe mostrarse claramente.
- **6.** Salvo que se indique lo contrario en la pregunta, las respuestas numéricas deberán ser **EXACTAS** o aproximadas con **TRES CIFRAS SIGNIFICATIVAS**.
- **7.** Los diagramas de este documento **NO** están necesariamente dibujados a escala.
- **8.** Información que debe leerse antes de comenzar el examen:

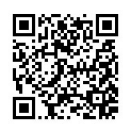

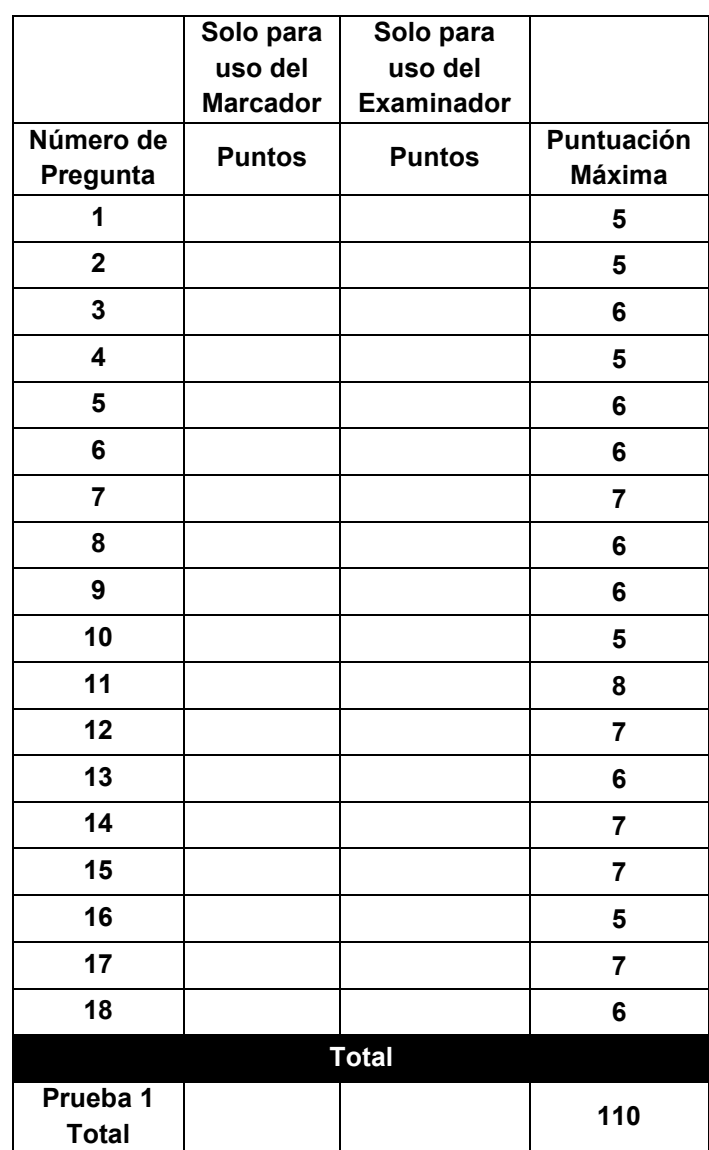

- **9.** En un supermercado, los pesos de las manzanas están normalmente distribuidos con una media de 140 g y desviación típica de 9 g, y los pesos de las naranjas se distribuyen normalmente con media de 200 g y desviación típica de 14 g. Se eligen tres manzanas al azar. Sea *X* el peso total de las manzanas seleccionadas.
	- (a) Escriba
		- (i) la media de *X* ;
		- (ii) la varianza de *X* .

Se eligen al azar tres manzanas y siete naranjas. Sea *Y* el peso total de las frutas seleccionadas.

- (b) Escriba
	- (i) la media de *Y* ;
	- (ii) la desviación típica de *Y* .
- (c) A partir de lo anterior, halle  $P(Y \ge 1770)$ .

[2]

[2]

- **10.** El peso de una matrícula de área  $A \text{ cm}^2$  es  $W$  g. Se sabe que  $W$  es directamente proporcional a  $\sqrt[3]{A}$ . Cuando  $A = 512$ ,  $W = 96$ .
	- (a) Exprese *W* en términos de *A* .
	- (b) Escriba el área de una matrícula con peso de 60 gramos.

[1]

[2]

La gráfica de *W* se transforma en una nueva gráfica  $W = 7 + 24\sqrt[3]{A}$  por medio de dos transformaciones.

(c) Describa geométricamente las dos transformaciones.

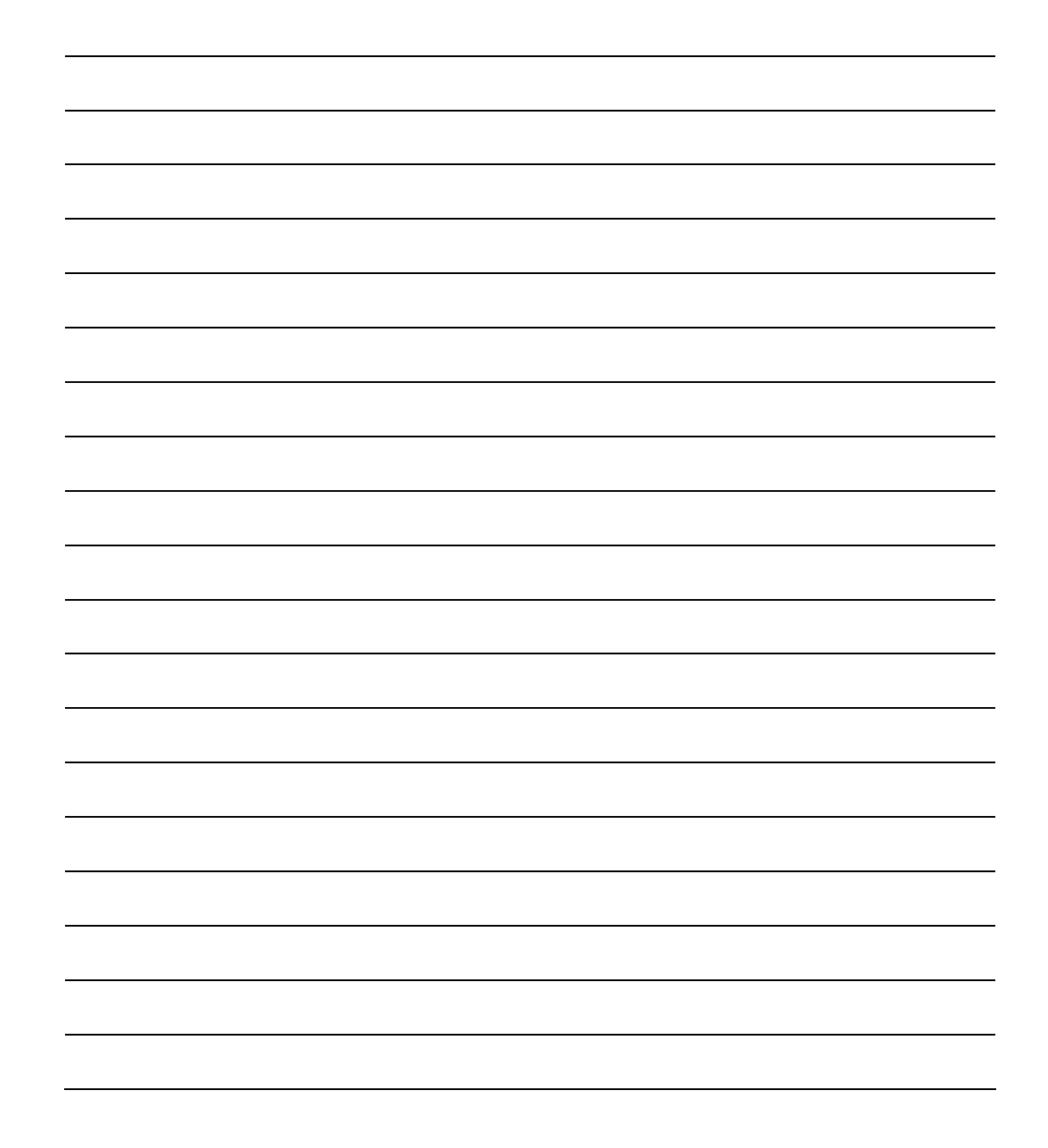

- **17.** *R* se define como la región acotada por las líneas  $y = e^{0.25x} 1.25$ ,  $y = 8$ , el eje *x* y el eje *y* .
	- (a) (i) Muestre que  $x = 4 \ln(y+1, 25)$ .
		- (ii) A partir de lo anterior, halle el área de *R* .

Un modelo sólido se forma por la rotación de la región *R* 2<sup>π</sup> alrededor del eje *y* .

(b) Halle el volumen del sólido.

[2]

[5]

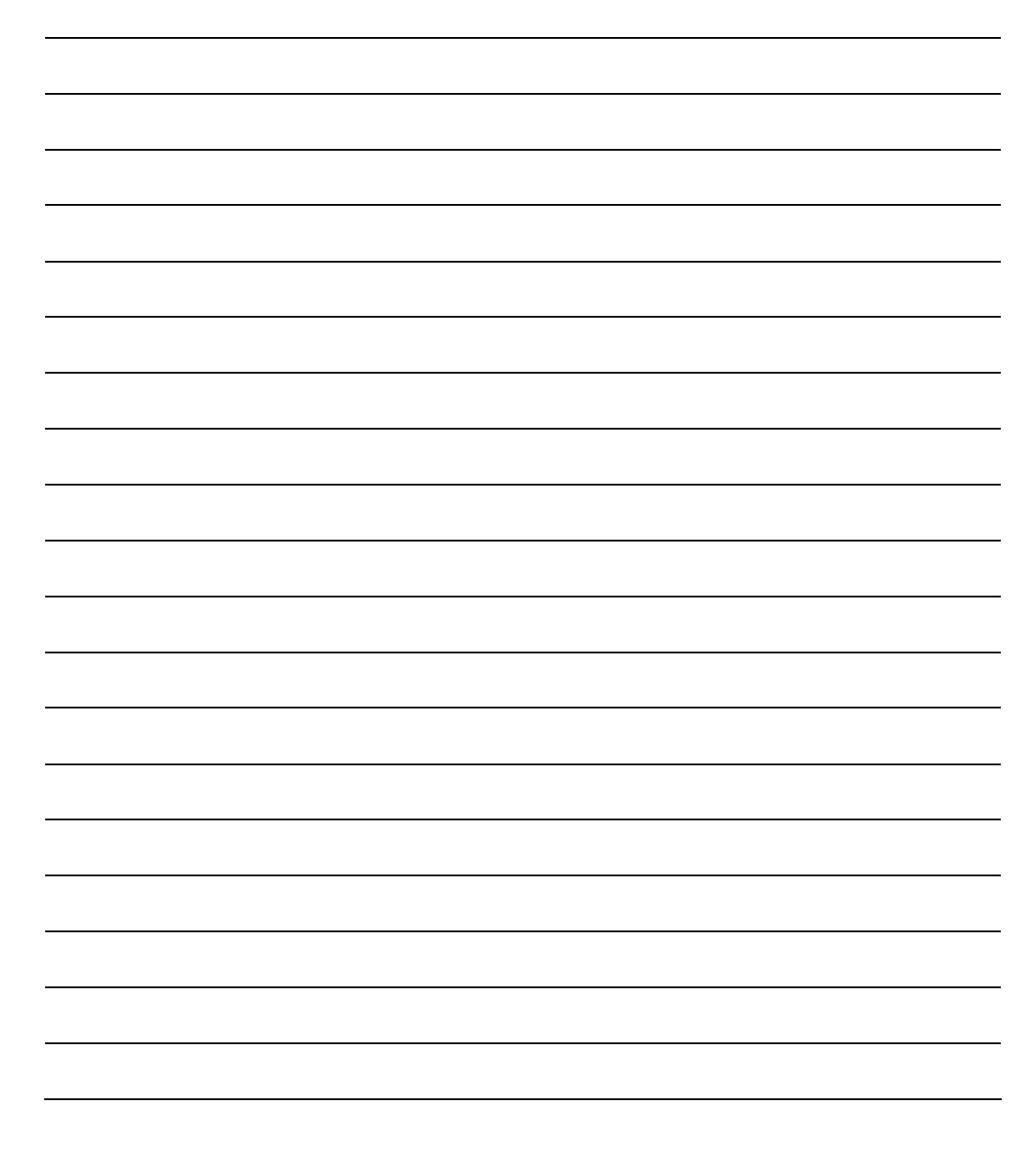

- **18.** Se estudia el ancho de los marcos de fotos, en centímetros, vendidos en un bazar. Se seleccionan aleatoriamente 11 marcos de fotos y se miden los anchos correspondientes. Se sabe que la media de la muestra es de 38 cm y la anchura del intervalo de confianza del 99% para la media de la población es de 13,8 cm.
	- (a) Explique por qué el intervalo de confianza del 90% para la media poblacional es un subconjunto del intervalo de confianza del 99% para la media de la población.
	- (b) Escriba el intervalo de confianza del 99% para la media de la población. [1]

Sea  $\sigma^2$  la varianza conocida de la población.

(c) Halle  $\sigma^2$ .

[4]

[1]

## **Aplicaciones e Interpretación Nivel Superior para las Matemáticas del PD del IB Prueba de Práctica Set 1 – Prueba 2 (120 Minutos)**

### **Libro de Preguntas – Respuestas**

#### **Instrucciones**

- **1.** Conteste **TODAS** las preguntas. Escriba sus respuestas en los espacios provistos por este Libro de Preguntas - Respuestas.
- **2.** Es necesario usar una calculadora de pantalla gráfica.
- **3.** Se le sugiere preparar un folleto de fórmulas de Aplicaciones e Interpretación para las Matemáticas del PD del IB cuando intente responder las preguntas.
- **4.** Se entregarán las hojas de respuestas y papeles gráficos adicionales a pedido.
- **5.** Salvo que se indique lo contrario, **TODO** el trabajo debe mostrarse claramente.
- **6.** Salvo que se indique lo contrario en la pregunta, las respuestas numéricas deberán ser **EXACTAS** o aproximadas con **TRES CIFRAS SIGNIFICATIVAS**.
- **7.** Los diagramas de este documento **NO** están necesariamente dibujados a escala.
- **8.** Información que debe leerse antes de comenzar el examen:

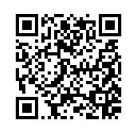

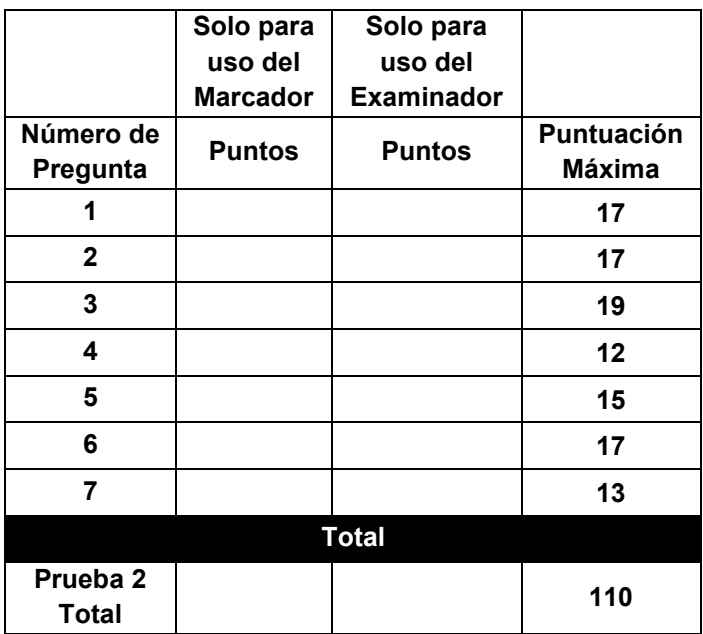

**4.** Considere el siguiente grafo ponderado:

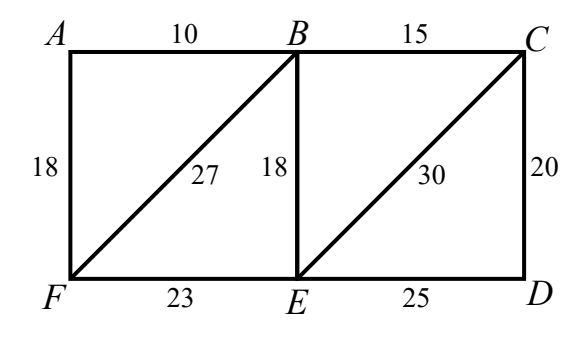

- (a) Escriba
	- (i) el grado de B ;
	- (ii) el número de vértices de grado impar;
	- (iii) el número de vértices de grado par.

[3] El algoritmo de Kruskal se utiliza para hallar el árbol generador minimal de este grafo.

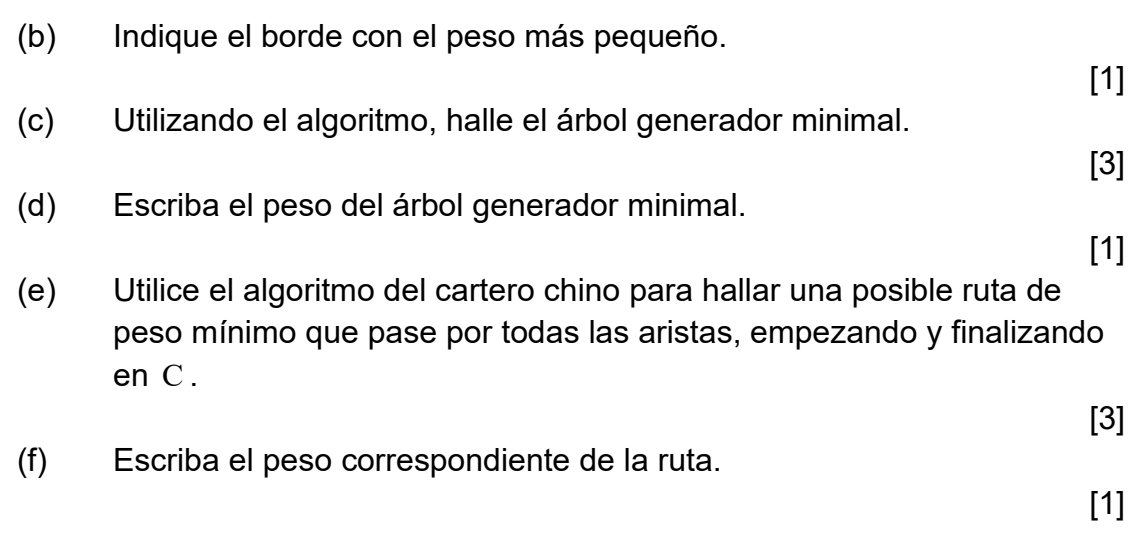

**6.** En un experimento, una esfera de metal se mueve con velocidad  $v \text{ cm s}^{-1}$  y desplazamiento *x* cm con respecto al punto inicial O. Considerando la razón de cambio de su velocidad, la relación entre las variables se puede modelar por la ecuación diferencial 2  $\frac{d^2x}{dt^2} = 25$ d  $\frac{x}{t^2}$  = 25x.

(a) Utilizando 
$$
v = \frac{dx}{dt}
$$
, exprese la ecuación diferencial en un sistema acoplado.

Se utiliza el método de Euler, con longitud de paso 0,2 para aproximar el desplazamiento de la partícula en *t* =1. Se sabe que inicialmente la partícula está en reposo con desplazamiento de un centímetro.

(b) Halle, cuando  $t = 0, 2$ , el valor aproximado de

 $(i)$   $v$ ;  $(iii)$   $x$ .

#### (c) Escriba el valor aproximado del desplazamiento en

- (i)  $t = 0, 4$ ;
- (ii)  $t = 1$ ;
- (iii)  $t = 2, 6$ .

[3]

[4]

[1]

El sistema se puede expresar con una ecuación matricial  $\dot{\mathbf{X}} = \mathbf{MX}$ , donde M

es una matriz de  $2\times 2$ , y d d d d *v t x t*  $\left(\frac{\mathrm{d}v}{\mathrm{d}t}\right)$  $= \begin{vmatrix} 4u \\ 1 \end{vmatrix}$  $\left(\frac{\mathrm{d}x}{\mathrm{d}t}\right)$  $\dot{\mathbf{X}} = \begin{bmatrix} dt \\ y \\ x \end{bmatrix}$  $\mathbf{X} = \begin{pmatrix} v \\ x \end{pmatrix}$  son dos matrices de 2×1. Sean

 $\lambda_1$  y  $\lambda_2$  los valores propios de **M**, donde  $\lambda_1 < \lambda_2$ .

(d) Halle det(M – 
$$
\lambda
$$
I), dando su respuesta en términos de  $\lambda$ .

[2]

(e) A partir de lo anterior, escriba los valores de  $\lambda_1$  y  $\lambda_2$ .

## **Aplicaciones e Interpretación Nivel Superior para las Matemáticas del PD del IB Prueba de Práctica Set 1 – Prueba 3 (60 Minutos)**

## **Libro de Preguntas – Respuestas**

#### **Instrucciones**

- **1.** Conteste **TODAS** las preguntas. Escriba sus respuestas en los espacios provistos por este Libro de Preguntas - Respuestas.
- **2.** Es necesario usar una calculadora de pantalla gráfica.
- **3.** Se le sugiere preparar un folleto de fórmulas de Aplicaciones e Interpretación para las Matemáticas del PD del IB cuando intente responder las preguntas.
- **4.** Se entregarán las hojas de respuestas y papeles gráficos adicionales a pedido.
- **5.** Salvo que se indique lo contrario, **TODO** el trabajo debe mostrarse claramente.
- **6.** Salvo que se indique lo contrario en la pregunta, las respuestas numéricas deberán ser **EXACTAS** o aproximadas con **TRES CIFRAS SIGNIFICATIVAS**.
- **7.** Los diagramas de este documento **NO** están necesariamente dibujados a escala.
- **8.** Información que debe leerse antes de comenzar el examen:

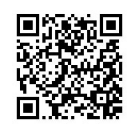

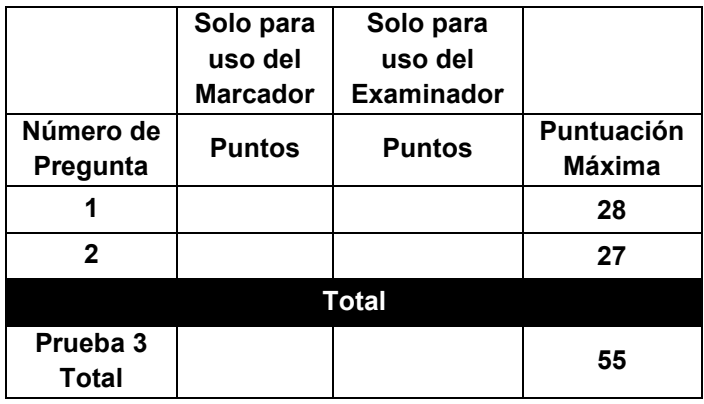

**1.** Esta pregunta tiene como objetivo investigar el diseño de una granja cuadrada mediante diagramas de Voronoi y teoría de grafos.

El siguiente diagrama muestra el diagrama de Voronoi de una granja cuadrada OABCDE delimitada por los ejes coordenados, las líneas *x* = 30 y  $y = 30$ , donde 1 unidad representa 1 m.

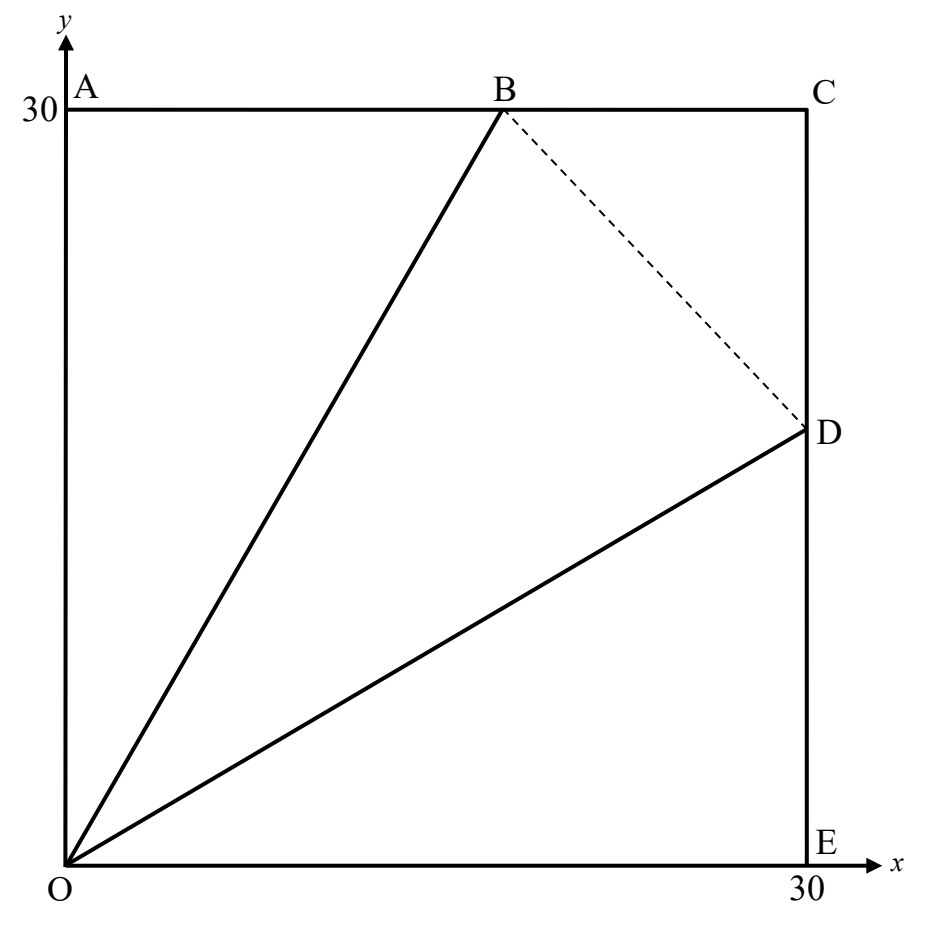

El dueño de la granja desea crear dos caminos OB y OD para que su coche pueda circular por la granja. Primero dibuja las direcciones de los caminos de tal manera que  $\angle AOB = B\hat{O}D = D\hat{O}E = \frac{\pi}{6}$  rad 6  $=$  BOD = DOE =  $\frac{\pi}{6}$  rad. Se sabe que ABC y CDE son líneas rectas.

Sea área de OAB: área de OBCD: área de ODE =  $1:r:1$ .

- $(a)$  (i) Halle  $DE$ .
	- (ii) Muestre que el área del triángulo ODE es  $260 \text{ m}^2$ .
	- (iii) A partir de lo anterior, escriba *r* .

Considere el caso cuando *r* =1.

[4]

- (c) Escriba las estimaciones no sesgadas para la
	- (i) media poblacional;
	- (ii) desviación típica de población;
	- (iii) varianza poblacional.

Se realiza una prueba  $\chi^2$  de bondad de ajuste a un nivel de significación del 5% para determinar si los datos pueden modelarse mediante la distribución normal con los parámetros obtenidos en (c).

- (d) (i) Escriba la hipótesis nula de la prueba.
	- (ii) Escriba *f* .
	- (iii) A partir de lo anterior, escriba el grado de libertad de la prueba.
	- (iv) Halle el valor de *p* .
	- (v) A partir de lo anterior, explica de forma argumentada la conclusión de la prueba.

[3]

El organizador pone en marcha un sistema en línea para que los estudiantes interesados en participar en el examen de simulacro del mes siguiente puedan reservar su plaza. El número de estudiantes, *X* , reservando su plaza sigue una distribución Poisson con parámetro  $\lambda$  por hora.

Se realiza una prueba de hipótesis a un nivel de significación determinado para probar si  $\lambda$  es menor que 11.

- (e) (i) Escriba la hipótesis nula de la prueba.
	- (ii) Escriba la hipótesis alternativa de la prueba.

Se rechaza la hipótesis nula si se observa que como máximo cinco alumnos reservan su plaza a una hora determinada.

(f) Halle la probabilidad de que se cometa un error de Tipo I.

# **Solución de Práctica de Prueba 3 de**

# **AI NS Set 1**

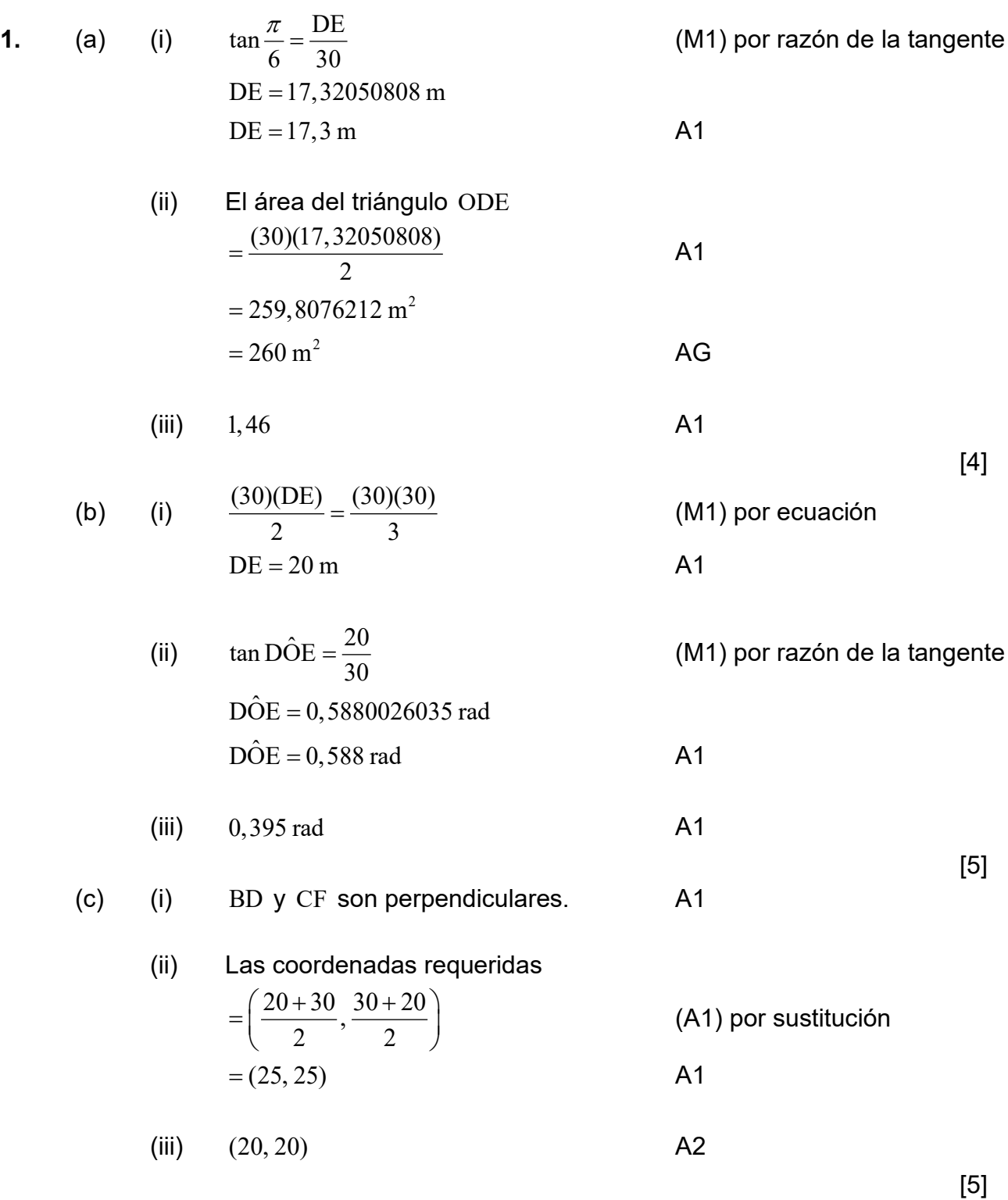

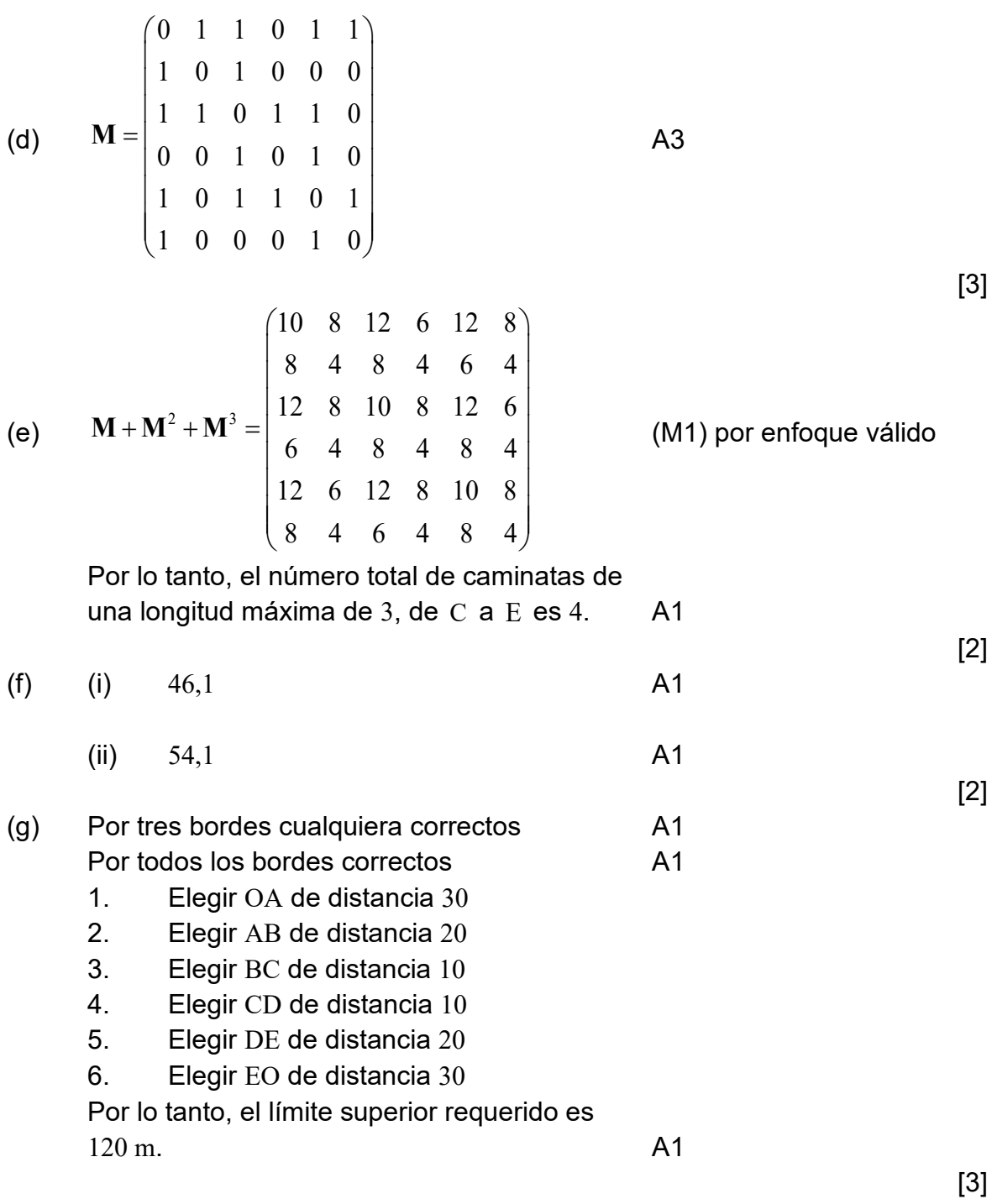

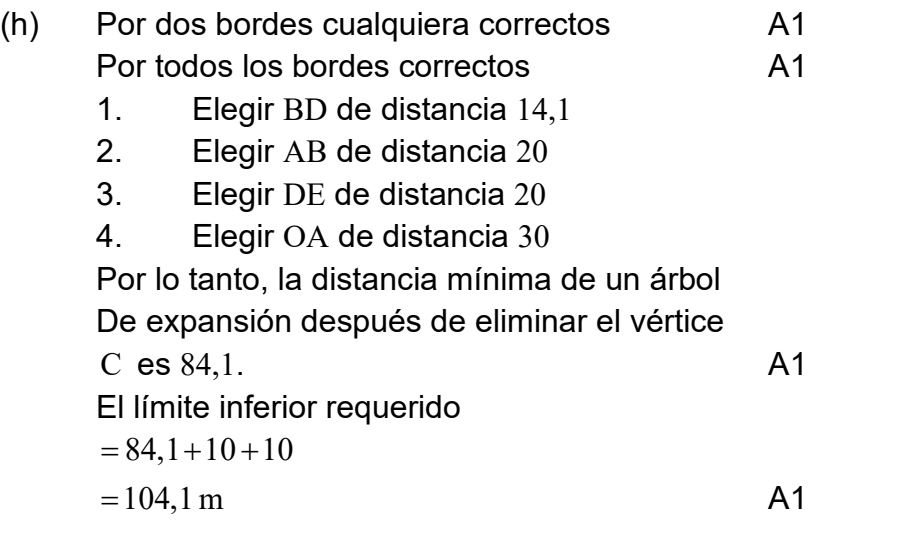

[4]

**2.** (a) (i) La probabilidad requerida

$$
= \left(\frac{45+35+20}{300}\right) \left(\frac{45+35+20-1}{300-1}\right)
$$
 (M)  
=  $\frac{33}{299}$  A1

(M1) por enfoque válido

(ii) La probabilidad required  
\n
$$
\left(\frac{45}{300}\right)\left(\frac{45-1}{300-1}\right) + \left(\frac{35}{300}\right)\left(\frac{35-1}{300-1}\right)
$$
  
\n $\left(\frac{20}{300}\right)\left(\frac{20-1}{300-1}\right)$   
\n $\left(\frac{7}{300}\right)\left(\frac{20-1}{300-1}\right)$   
\n $\left(\frac{7}{300}\right)\left(\frac{20-1}{300-1}\right)$   
\n $\left(\frac{7}{300}\right)\left(\frac{20-1}{300-1}\right)$   
\n $\left(\frac{7}{300}\right)\left(\frac{20-1}{300-1}\right)$   
\n $\left(\frac{7}{300}\right)\left(\frac{20-1}{300-1}\right)$   
\n $\left(\frac{7}{300}\right)\left(\frac{20-1}{300-1}\right)$   
\n $\left(\frac{7}{300}\right)\left(\frac{20-1}{300-1}\right)$   
\n $\left(\frac{7}{300}\right)\left(\frac{20-1}{300-1}\right)$   
\n $\left(\frac{7}{300}\right)\left(\frac{20-1}{300-1}\right)$   
\n $\left(\frac{7}{300}\right)\left(\frac{20-1}{300-1}\right)$   
\n $\left(\frac{7}{300}\right)\left(\frac{35-1}{100-1}\right)$   
\n $\left(\frac{7}{300}\right)\left(\frac{35-1}{100-1}\right)$   
\n $\left(\frac{7}{300}\right)\left(\frac{35-1}{100-1}\right)$   
\n $\left(\frac{7}{300}\right)\left(\frac{35-1}{100-1}\right)$   
\n $\left(\frac{7}{300}\right)\left(\frac{35-1}{100-1}\right)$   
\n $\left(\frac{7}{300}\right)\left(\frac{35-1}{100-1}\right)$   
\n $\left(\frac{35}{100}\right)\left(\frac{35-1}{100-1}\right)$   
\n $\left(\frac{35}{100}\right)\left(\$ 

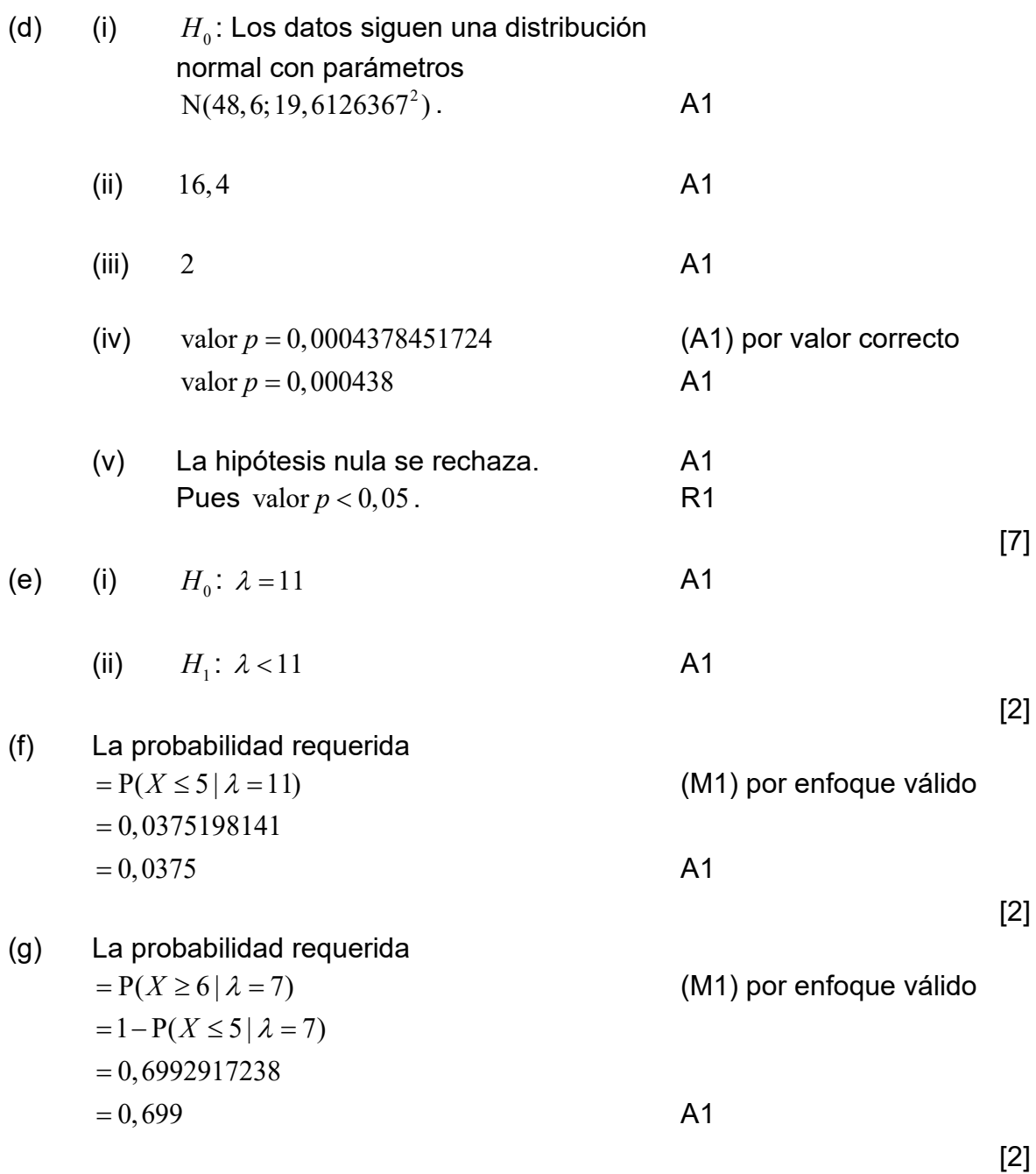